## **eole-ltsp-server - Anomalie #3154**

# **Il manque une partie du theme dpour les aplications embarquées**

23/03/2012 14:21 - Laurent Flori

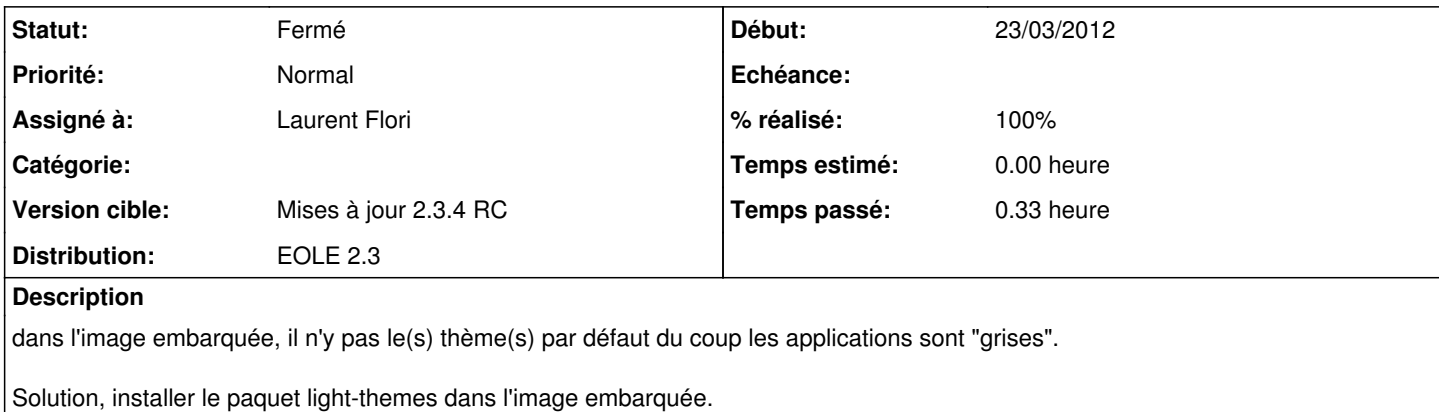

### **Révisions associées**

#### **Révision 88105480 - 23/03/2012 14:23 - Laurent Flori**

Installation de light-themes dans l'image embarquée

fixes #3154 @10m

Les applications embarquées n'ont pas le thème par défaut en entier et sont donc "grises". Installation du paquet light-themes dans l'image embarquée

### **Historique**

### **#1 - 23/03/2012 14:26 - Laurent Flori**

*- Statut changé de Nouveau à Résolu*

*- % réalisé changé de 0 à 100*

Appliqué par commit [881054803cd8fd13e52dda6ba461a0896befbc88.](https://dev-eole.ac-dijon.fr/projects/eole-ltsp-server/repository/revisions/881054803cd8fd13e52dda6ba461a0896befbc88)

### **#2 - 23/03/2012 14:54 - Daniel Dehennin**

*- Projet changé de eole-ltsp-server à eclair-pkg*

### **#3 - 23/03/2012 14:55 - Daniel Dehennin**

*- Projet changé de eclair-pkg à eole-ltsp-server*

## **#4 - 23/03/2012 15:00 - Daniel Dehennin**

*- Statut changé de Résolu à Fermé*

Disponible dan la version 2.3-eole2~73.gbp54f773

Maj + rebuild de l'image => OK.